# **Facebook Settings**

Facebook offers a multitude of configuration options. It's not always easy to keep track of all the various settings offered and to select the best settings for your purposes. Our checklist is meant to assist you to **protect your account and all your published information in the best possible way.**

We have tried to draw up as universally applicable a set of instructions for private users as possible. Nevertheless, the individual configuration options and settings may differ in specific cases. This checklist refers to the Facebook settings available as at **17th June 2022** as displayed in a desktop computer browser.

As a rule, the settings described here are automatically adopted in the Facebook app. Depending on your smart‐ phone and operating system though, there may be some additional settings in the app which are not discussed here.

To display the Facebook account settings, click the arrow icon in the page header, and select the «Settings» entry from the menu.

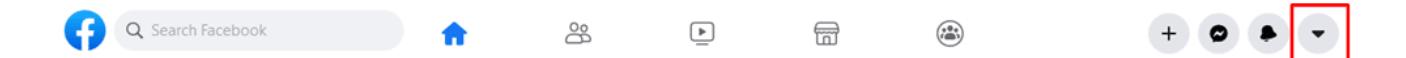

# **General – General Account Settings**

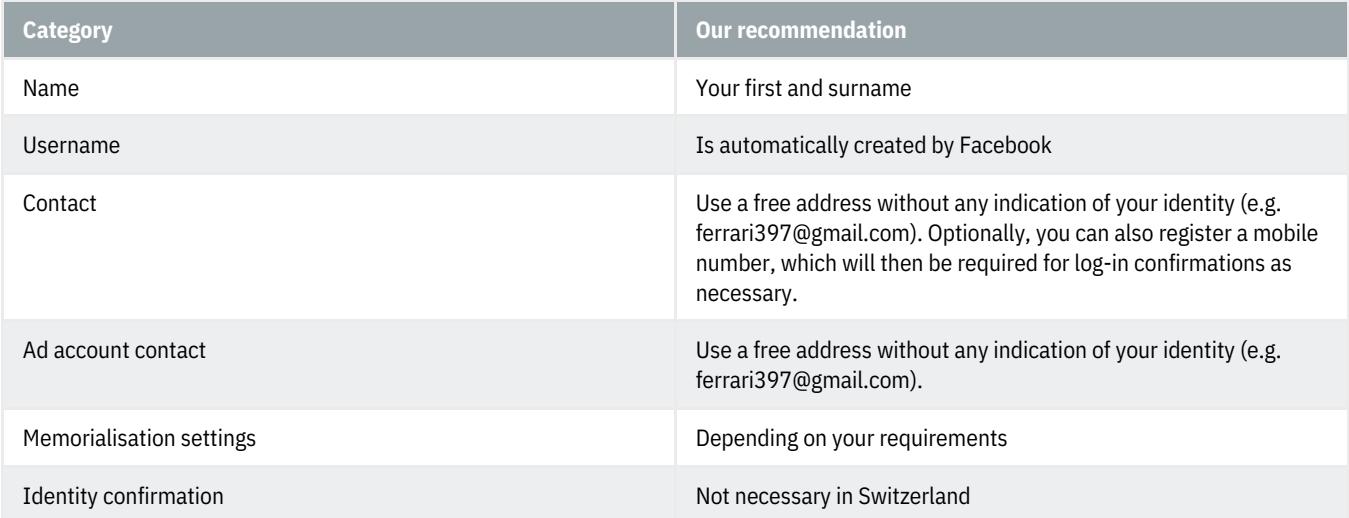

#### **Security and login – Security and login**

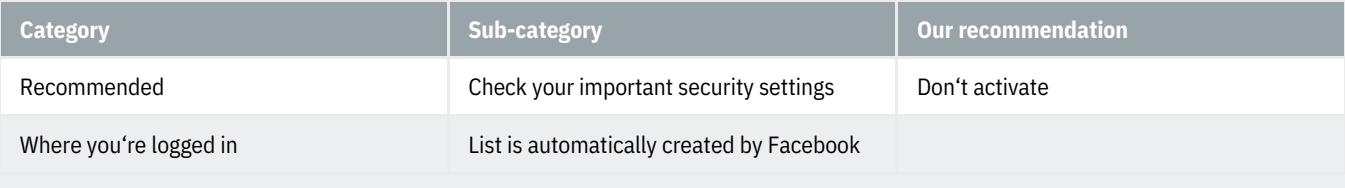

# **GBanking but secure!**

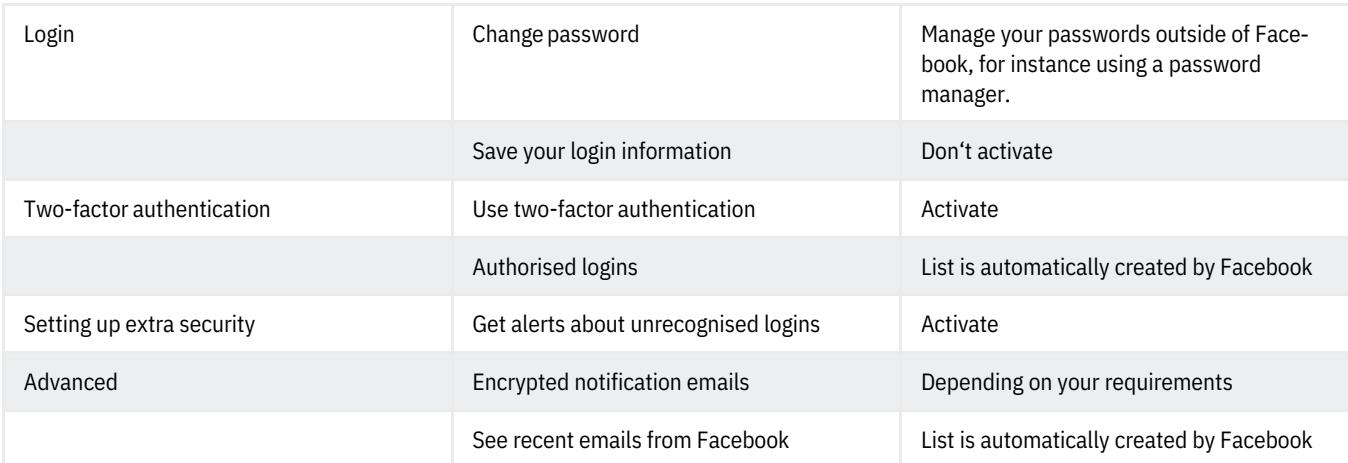

### **Your Facebook information – Your Facebook information**

You can view or download your information and delete your account.

#### **Privacy – Privacy Settings and Tools**

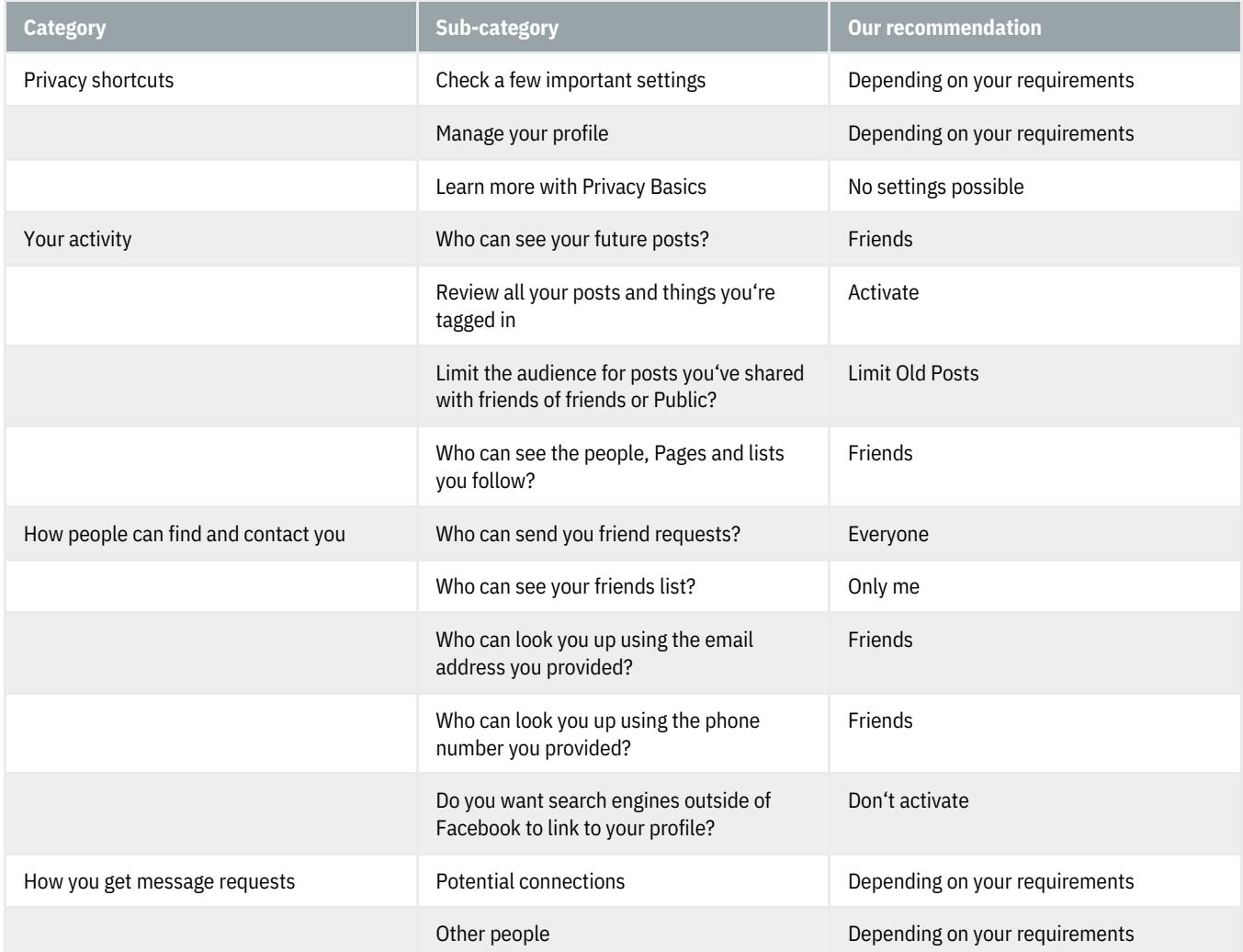

#### **Face recognition – Face recognition settings**

No settings possible

#### **Profile and tagging – Profile and tagging**

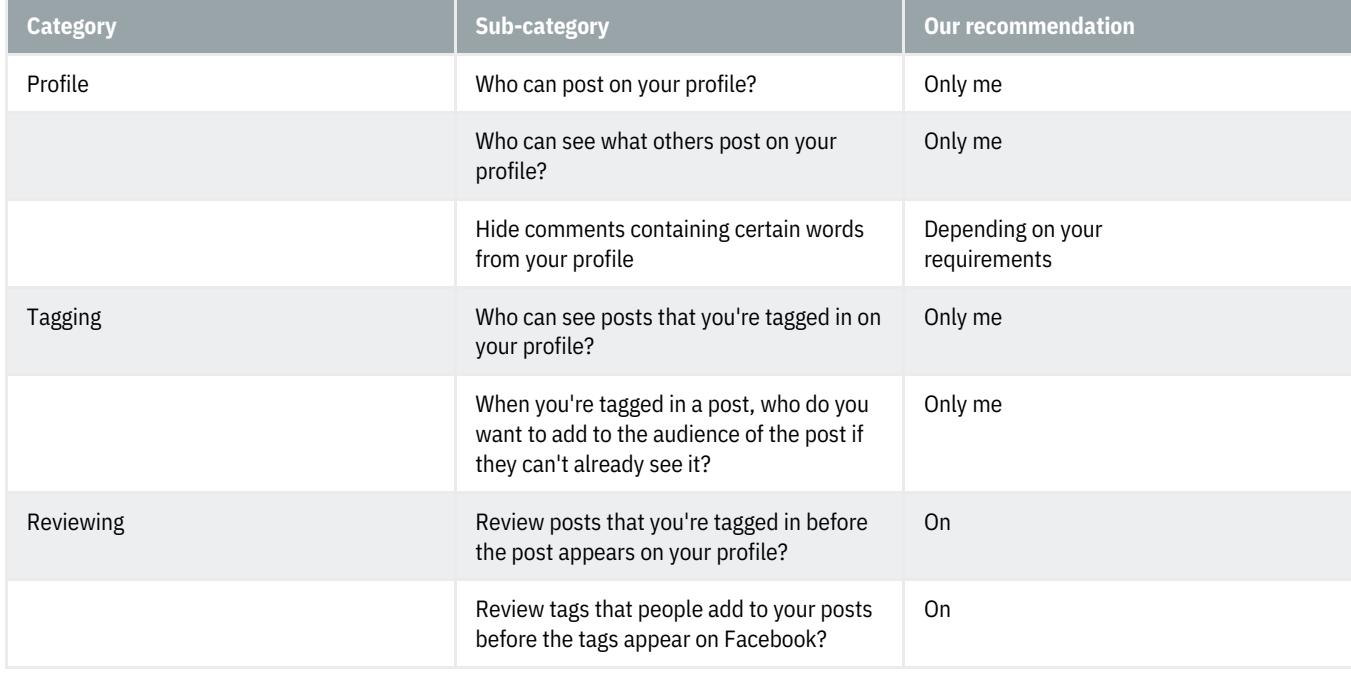

#### **Public posts – Public Post Filters and Tools**

Depending on your requirements

#### **Blocking – Manage blocking**

You have various options to block people, invitations, events, etc. without any effects on your security.

#### **Location – Location settings**

No settings possible

#### **Cookies – Cookies**

Depending on your requirements

#### **Language and region – Language and region settings**

Depending on your requirements

#### **Stories – Stories settings**

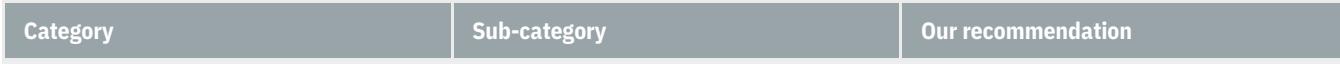

# **@Banking but secure!**

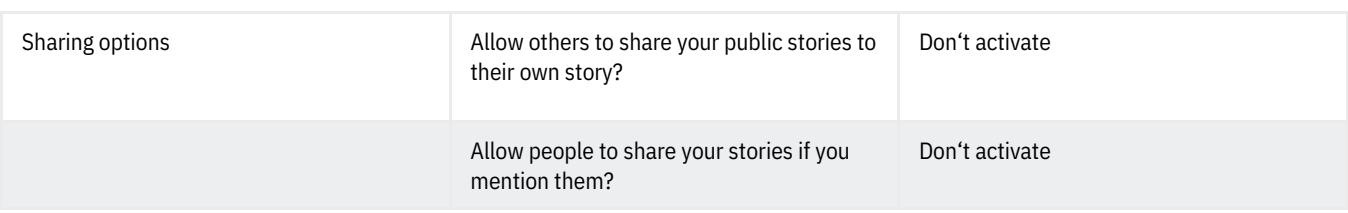

# **Notifications – Notifications settings**

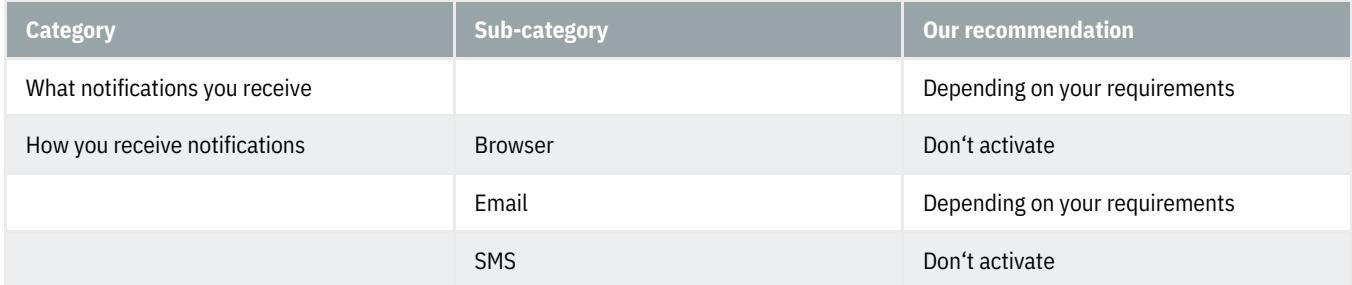

#### **Mobile – Mobile Settings**

Depending on your requirements

# **Apps and websites – Apps and websites**

Depending on your requirements

#### **Games – Games**

Depending on your requirements

#### **Business integrations – Business integrations**

Depending on your requirements

#### **Ads – Ad preferences**

Depending on your requirements

#### **Ad payments – Payments settings**

Depending on your requirements

#### **Facebook Pay – Facebook Pay**

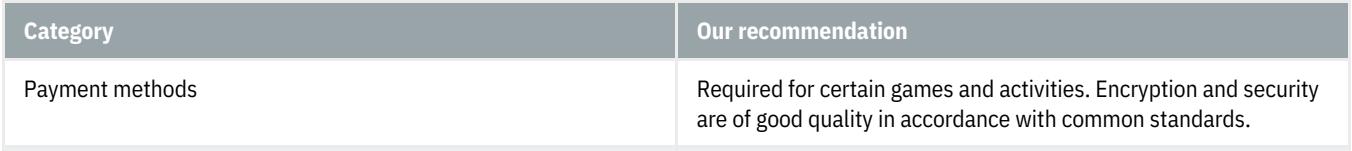

# **Support Inbox**

No settings possible

# **Videos – Video settings**

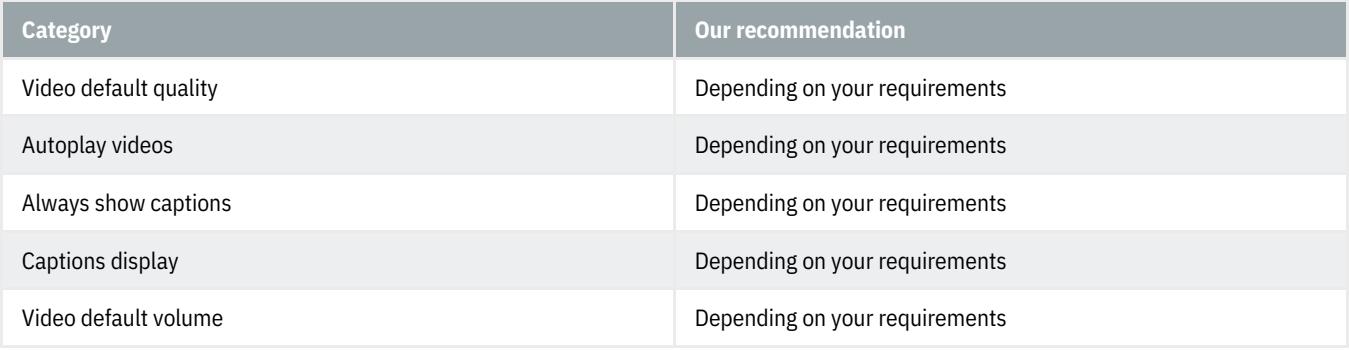